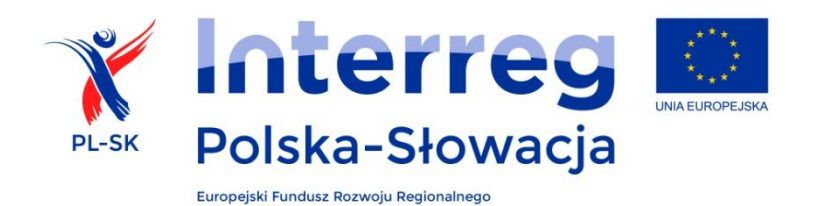

# **Umowa o dofinansowanie projektu**

Umowa o dofinansowanie nr ………………….. Na realizację projektu [tytuł projektu] ………………….. Zgodnie z decyzją Komitetu Monitorującego nr ………………….. z dnia [dd.mm.rrrr] ………………….., w ramach Programu Współpracy Transgranicznej Interreg V-A Polska-Słowacja 2014-2020 zawarta pomiędzy:

### **Ministrem Infrastruktury i Rozwoju**,

**z siedzibą**: ul. Wspólna 2/4, 00-926 Warszawa, Polska,

działającym jako Instytucja Zarządzająca Programu [Współpracy Transgranicznej Interreg V-A Polska-Słowacja 2014-2020

zwanym dalej "Instytucją Zarządzającą" lub "Powierzającym",

**reprezentowanym przez**: [imię, nazwisko, funkcja osoby reprezentującej MIiR] ………………….., na podstawie pełnomocnictwa z dnia ………………….., stanowiącego załącznik nr ………………….. do niniejszej umowy oraz na podstawie pełnomocnictwa z dnia ………………….., stanowiącego załącznik nr ………………….. do niniejszej umowy,

oraz

[**pełna nazwa partnera wiodącego**] …………………..

**z siedzibą:** [pełny adres]………………….. [dane identyfikujące partnera wiodącego<sup>1</sup>]

**nazwa i adres banku**: ………………….. Kod bankowy (BIC lub SWIFT): ………………….. IBAN: …………………..

zwanym dalej "partnerem wiodącym"

**reprezentowanym przez**: [imię, nazwisko, funkcja osoby reprezentującej partnera wiodącego]………………….., na podstawie ……………… z dnia ………………….., stanowiącego załącznik nr ………………….. do niniejszej umowy,

zwanymi łącznie "Stronami".

zwana dalej "umową".

Strony uzgadniają, co następuje:

<sup>1</sup> <sup>1</sup> Odpowiednio numery: NIP (lub równoważny) lub REGON, KRS (o ile podmiot podlega wpisowi do rejestru; lub równoważny), VAT (lub równoważny).

# **§ 1 DEFINICJE**

Ilekroć w umowie mowa jest o:

- 1. "Aktualnym Podręczniku beneficjenta" należy przez to rozumieć dokument uchwalony przez Komitet Monitorujący, którego zmiany również zatwierdza Komitet Monitorujący, zawierający zasady przygotowania, realizacji, monitorowania i rozliczania projektu oraz jego trwałości. Partner wiodący ma dostęp do aktualnego Podręcznika beneficjenta i jest niezwłocznie informowany za pośrednictwem strony internetowej programu o jego zmianach oraz o terminie, od którego nowa wersja Podręcznika beneficjenta obowiązuje.
- 2. "Centralnym systemie teleinformatycznym" należy przez to rozumieć system teleinformatyczny wspierający realizację programu, za którego budowę i funkcjonowanie odpowiada minister właściwy ds. rozwoju regionalnego;
- 3. "Częściowym wniosku o płatność" należy przez to rozumieć wniosek o płatność przedkładany przez partnera wiodącego i partnera projektu do Kontrolera na zasadach określonych w aktualnym Podręczniku beneficjenta oraz w umowie, obrazujący postępy w realizacji części projektu realizowanej przez danego partnera projektu lub partnera wiodącego;
- 4. "Dofinansowaniu" należy przez to rozumieć środki finansowe pochodzące z EFRR;
- 5. "Dokumentach programowych" należy przez to rozumieć dokumenty zatwierdzone przez Instytucję Zarządzającą lub Komitet Monitorujący, mające zastosowanie do wdrażania programu;
- 6. "EFRR" należy przez to rozumieć Europejski Fundusz Rozwoju Regionalnego;
- 7. "Elektronicznych wersjach dokumentów" należy przez to rozumieć dokumenty istniejące wyłącznie w postaci elektronicznej lub ich kopie, oryginalne dokumenty elektroniczne posiadające także wersję papierową, jak również skany i fotokopie oryginalnych dokumentów papierowych, opisane przez partnera wiodącego lub partnera projektu zgodnie z wymaganiami określonymi w aktualnym Podręczniku beneficjenta;
- 8. "Komitecie Monitorującym" należy przez to rozumieć Komitet Monitorujący, o którym mowa w art. 47 rozporządzenia ogólnego.
- 9. "Kontrolerze" należy przez to rozumieć kontrolera, o którym mowa w art. 23 ust. 4 Rozporządzenia EWT)
- 10. "Korekcie finansowej" należy przez to rozumieć kwotę, o jaką pomniejsza się dofinansowanie dla projektu w związku z nieprawidłowością stwierdzoną w zatwierdzonym częściowym wniosku o płatność lub wniosku o płatność dla projektu;
- 11. "Kosztach bezpośrednich personelu" należy przez to rozumieć koszty personelu zaangażowanego bezpośrednio w realizację projektu, rozliczane w ramach linii budżetowej: Koszty Personelu;
- 12. "Kosztach pośrednich" należy przez to rozumieć koszty niezbędne dla wdrażania projektu, ale niedotyczące bezpośrednio jego głównego przedmiotu, koszty te są określone w aktualnym Podręczniku beneficjenta w ramach linii budżetowej: koszty biurowe i administracyjne;
- 13. "Krajowym współfinansowaniu" należy przez to rozumieć wkład partnera wiodącego oraz partnera projektu w całkowity koszt projektu, określony we wniosku o dofinansowanie, będący sumą środków krajowych – publicznych i prywatnych;
- 14. Należnym dofinansowaniu środki EFRR, które kwalifikuje się do wypłaty partnerowi wiodącemu na podstawie przedstawionych i zatwierdzonych wydatków kwalifikowalnych;
- 15. "Nieprawidłowości" należy przez to rozumieć nieprawidłowość, o której mowa w art. 2 pkt 36 rozporządzenia ogólnego;
- 16. "Partnerze wiodącym" należy przez to rozumieć podmiot wskazany we wniosku o dofinansowanie podpisujący umowę o dofinansowanie projektu i odpowiadający za finansową i rzeczową realizację projektu;
- 17. "Partnerze projektu" należy przez to rozumieć podmiot wskazany we wniosku o dofinansowanie, który uczestniczy w projekcie i jest związany z partnerem wiodącym umową partnerską dotyczącą realizacji projektu;
- 18. "Programie" należy przez to rozumieć Program Współpracy Transgranicznej Interreg V-A Polska - Słowacja, zatwierdzony Decyzją Komisji Europejskiej nr C(2015) 889 z dnia 12.02.2015 r.;
- 19. "Projekcie" należy przez to rozumieć przedsięwzięcie zmierzające do osiągnięcia założonego celu określonego za pomocą wskaźników produktu określonych we wniosku o dofinansowanie, wdrażane w ramach programu na podstawie umowy;
- 20. "Rachunku partnera wiodącego" należy przez to rozumieć rachunek bankowy, na który przekazywane jest dofinansowanie, wskazany w komparycji umowy;
- 21. "Rachunku programu" należy przez to rozumieć rachunek bankowy, na którym są gromadzone środki finansowe EFRR przekazane na potrzeby programu przez Komisję Europejską;
- 22. "Rozporządzeniu EWT" należy przez to rozumieć Rozporządzenie Parlamentu Europejskiego i Rady (UE) nr 1299/2013 z dnia 17 grudnia 2013 r. w sprawie przepisów szczegółowych dotyczących wsparcia z Europejskiego Funduszu Rozwoju Regionalnego w ramach celu "Europejska współpraca terytorialna" (Dz. Urz. UE. L 347 z 20.12.2013, str. 259-280);
- 23. "Rozporządzeniu ogólnym" należy przez to rozumieć Rozporządzenie Parlamentu Europejskiego i Rady (UE) nr 1303/2013 z dnia 17 grudnia 2013 r. ustanawiające wspólne przepisy dotyczące Europejskiego Funduszu Rozwoju Regionalnego, Europejskiego Funduszu Społecznego, Funduszu Spójności, Europejskiego Funduszu Rolnego na rzecz Rozwoju Obszarów Wiejskich oraz Europejskiego Funduszu Morskiego i Rybackiego oraz ustanawiające przepisy ogólne dotyczące Europejskiego Funduszu Rozwoju Regionalnego, Europejskiego Funduszu Społecznego, Funduszu Spójności i Europejskiego Funduszu Morskiego i Rybackiego oraz uchylające rozporządzenie Rady (WE) nr 1083/2006 (Dz. Urz. UE L 347 z 20.12.2013, str. 320-469);
- 24. "Ryczałcie" należy przez to rozumieć dofinansowanie w formie, o której mowa w art. 67 ust. 1 lit. d Rozporządzenia ogólnego;
- 25. "SL2014" należy przez to rozumieć aplikację główną Centralnego systemu teleinformatycznego, spełniającą wymogi art. 122 ust. 3 i art. 125 ust. 2 lit. d Rozporządzenia ogólnego oraz art. 24 Rozporządzenia delegowanego (KE) nr 480/2014, wspierającą bieżący proces zarządzania, monitorowania i oceny programu, w której są gromadzone i przechowywane dane na temat realizowanych projektów oraz umożliwiającą partnerom projektu i partnerom wiodącym rozliczanie realizowanych projeków;
- 26. "Stopie dofinansowania" należy przez to rozumieć iloraz wartości dofinansowania przyznanego dla całego projektu i wartości całkowitych wydatków kwalifikowalnych projektu wyrażony w procentach z dokładnością do 2 miejsc po przecinku. Stopa dofinansowania nie może przekroczyć 85,00% wydatków kwalifikowalnych partnera wiodącego i poszczególnych partnerów projektu;
- 27. "Stronie internetowej programu" należy przez to rozumieć stronę: www.plsk.eu;
- 28. "Trwałości"– należy przez to rozumieć zakaz wprowadzania zasadniczych modyfikacji projektu, określonych w art. 71 rozporządzenia ogólnego, w okresie 5 lat od płatności końcowej na rzecz partnera;
- 29. "Umowie partnerskiej" należy przez to rozumieć umowę określającą wzajemne prawa i obowiązki partnera wiodącego i parterów projektu w zakresie wdrażania projektu;
- 30. "Wniosku o dofinansowanie" należy przez to rozumieć wniosek o dofinansowanie projektu w ramach programu o numerze ………. wraz ze wszystkimi załącznikami, zatwierdzony przez Komitet Monitorujący w dniu ………… i stanowiący załącznik nr ………………….. do umowy, wraz z późniejszymi zmianami;
- 31. "Wniosku o płatność" należy przez to rozumieć wniosek o płatność przedkładany przez partnera wiodącego do Wspólnego Sekretariatu Technicznego na zasadach określonych w aktualnym Podręczniku beneficjenta oraz umowie, obrazujący postępy w realizacji całego projektu;
- 32. "Wspólnym Sekretariacie Technicznym" należy przez to rozumieć podmiot, o którym mowa w art. 23 ust. 2 Rozporządzenia EWT;
- 33. "Wydatkach kwalifikowalnych" należy przez to rozumieć wydatki lub koszty prawidłowo poniesione przez partnera wiodącego lub partnera projektu w związku z realizacją projektu w ramach programu, zgodnie z umową, przepisami prawa unijnego i prawa krajowego oraz aktualnym Podręcznikiem beneficjenta;
- 34. "Wydatku niekwalifikowalnym" należy przez to rozumieć każdy wydatek lub koszt, który nie może być uznany za wydatek kwalifikowalny;
- 35. "Wydatku poniesionym nieprawidłowo" należy przez to rozumieć nieprawidłowość indywidualną, o której mowa w art. 2 pkt 36 rozporządzenia ogólnego.

#### **PRZEDMIOT UMOWY**

- 1. Przedmiotem umowy jest określenie warunków, na których Instytucja Zarządzająca przekazuje dofinansowanie na realizację projektu a partner wiodący realizuje projekt, zgodnie z wnioskiem o dofinansowanie i decyzją Komitetu Monitorującego.
- 2. Umowa w szczególności określa prawa i obowiązki Stron, dotyczące wdrażania projektu w zakresie sposobu i warunków, na jakich jest przekazywane dofinansowanie i jest realizowane: monitorowanie, wnioskowanie o płatność, przekazywanie płatności, kontrola i audyt, informacja i promocja, a także zarządzanie projektem.
- 3. W trakcie wdrażania projektu oraz w okresie jego trwałości, partner wiodący postępuje zgodnie z:
	- 1) obowiązującymi przepisami prawa unijnego i krajowego, w szczególności:
		- a. *Rozporządzeniem EWT*;
		- b. *Rozporządzeniem Parlamentu Europejskiego i Rady (UE) nr 1301/2013 z dnia 17 grudnia 2013 r. w sprawie Europejskiego Funduszu Rozwoju Regionalnego i przepisów szczególnych dotyczących celu "Inwestycje na rzecz wzrostu i zatrudnienia" oraz w sprawie uchylenia rozporządzenia (WE) nr 1080/2006 (Dz. Urz. UE L 347 z 20.12.2013, str. 289-302)*;
		- c. *Rozporządzeniem ogólnym;*
		- d. rozporządzeniami wykonawczymi Komisji Europejskiej uzupełniającymi rozporządzenie ogólne, rozporządzenie EWT oraz rozporządzenie, o którym mowa w lit. A
		- e. przepisami krajowymi w zakresie ochrony danych osobowych;
		- f. przepisami krajowymi i unijnymi w zakresie zamówień publicznych;
	- 2) aktualnymi dokumentami programowymi, w szczególności:
		- a. Programem Współpracy Transgranicznej Interreg V-A Polska Słowacja zatwierdzonym Decyzją Komisji Europejskiej nr C(2015) 889 z dnia 12.02.2015 r.;
		- b. aktualnym Podręcznikiem beneficjenta, opublikowanym na stronie internetowej programu;
	- 3) zasadami i wytycznymi krajowymi i unijnymi, w szczególności:
		- a. *Komunikatem wyjaśniającym Komisji dotyczącym prawa wspólnotowego obowiązującego w dziedzinie udzielania zamówień, które nie są lub są*

*jedynie częściowo objęte dyrektywami w sprawie zamówień publicznych* (Dz. Urz. UE C 179 z 01.08.2006),

- b. dokumentem wydanym przez Komisję Europejską dotyczącym określania korekt finansowych.
- 4. Partner wiodący oświadcza, że zapoznał się z wymienionymi powyżej dokumentami i przyjmuje do wiadomości sposób udostępniania mu zmian tych dokumentów, a także przyjmuje do wiadomości, że realizacja projektu rozpoczęta przed zawarciem niniejszej umowy stanowi przedmiot weryfikacji, o której mowa w § 9 i 10 niniejszej umowy.
- 5. Partner wiodący potwierdza prawdziwość danych zawartych w umowie i w załącznikach stanowiących jej integralną część.
- 6. Partner wiodący zapewnia, że wszyscy partnerzy projektu zobowiążą się do stosowania obowiązujących przepisów prawa unijnego i krajowego, aktualnych dokumentów programowych oraz zasad i wytycznych krajowych i unijnych, o których mowa w ust. 3.

#### **§ 3**

# **UMOWA PARTNERSKA<sup>2</sup>**

- 1. Partner wiodący reguluje w umowie partnerskiej wzajemne zasady współpracy z partnerami projektu, w szczególności określa zadania i obowiązki wynikające z realizacji projektu.
- 2. Partner wiodący przed zawarciem umowy z Instytucją Zarządzającą przedkłada do Wspólnego Sekretariatu Technicznego kopię umowy partnerskiej podpisanej przez wszystkich partnerów projektu oraz partnera wiodącego.
- 3. Umowa partnerska zawiera postanowienia zgodne z *Minimalnym zakresem umowy partnerskiej*, opracowanym przez Instytucję Zarządzającą i udostępnionym partnerowi wiodącemu za pośrednictwem strony internetowej programu. Umowa partnerska może zawierać dodatkowe postanowienia uzgodnione pomiędzy partnerem wiodącym i partnerami projektu w celu realizacji projektu.
- 4. W szczególności, w umowie partnerskiej partner wiodący zobowiąże partnerów projektu aby podczas realizacji i rozliczania ich części projektu stosowali postanowienia umowy w zakresie:
	- 1) przedmiotu umowy oraz zapoznania się i postępowania zgodnie z dokumentami wymienionymi w § 2 ust. 3;
	- 2) przestrzegania okresu realizacji projektu wskazanego w § 5 w odniesieniu do części projektu realizowanych przez poszczególnych partnerów projektu;
	- 3) prawa własności (§ 7);
	- 4) obowiązków wskazanych w § 8;
	- 5) weryfikacji wydatków i składania częściowych wniosków o płatność, zgodnie z § 9;
	- 6) ponoszenia ryzyka kursowego w ramach płatności na rzecz projektu (§ 10 ust. 13);
	- 7) odzyskiwania środków (§ 12);
	- 8) kontroli i audytów (§ 13);

1

- 9) informacii i promocii (§ 14):
- 10) przestrzegania procedury wprowadzania zmian w umowie (§ 15);
- 11) przetwarzania danych osobowych (§ 20);
- 12) użytkowania Centralnego systemu teleinformatycznego (§ 21, z wyłączeniem ust. 3).

<sup>&</sup>lt;sup>2</sup> Nie stosuje się w przypadku gdy jedynym partnerem w projekcie jest Europejskiej Ugrupowanie Współpracy Terytorialnej.

#### **BUDŻET PROJEKTU**

- 1. Dofinansowanie dla projektu wynosi nie więcej niż: ………………….. EUR (słownie: ………………….. EUR), przy czym stopa dofinansowania dla poszczególnych partnerów jest określona we wniosku o dofinansowanie.
- 2. Dofinansowanie jest przeznaczone na refundację wydatków kwalifikowalnych poniesionych w związku z realizacją projektu.
- 3. Partner wiodący w imieniu swoim i wszystkich partnerów projektu zobowiązuje się wnieść współfinansowanie krajowe przeznaczone na realizację projektu w wysokości nie mniejszej niż różnica pomiędzy całkowitymi wydatkami kwalifikowalnymi projektu a dofinansowaniem.
- 4. Wypłata dofinansowania dla projektu przyjmuje formę refundacji rzeczywiście poniesionych wydatków kwalifikowalnych, wypłaty ryczałtu na koszty pośrednie oraz wypłaty ryczałtu na koszty personelu [niewłaściwe usunąć] – zgodnie z budżetem projektu przedstawionym we wniosku o dofinansowanie.
- 5. Wszelkie wydatki niekwalifikowalne w ramach projektu lub wydatki poniesione nieprawidłowo pokrywają odpowiednio partner wiodący lub partnerzy projektu ze środków własnych.
- 6. Projekt jest realizowany zgodnie z wnioskiem o dofinansowanie, w tym określonym tam budżetem projektu, wraz z późniejszymi zmianami wprowadzonymi zgodnie z § 15 umowy i aktualnymi dokumentami programowymi.

# **§ 5**

### **OKRES REALIZACJI PROJEKTU**

- 1. Okres realizacji projektu jest następujący:
	- 1) Data rozpoczęcia rzeczowej realizacji projektu to: ………………….. [dzień/miesiąc/rok];
	- 2) Data zakończenia rzeczowej realizacji projektu to: …………………. [dzień/miesiąc/rok];
	- 3) Data złożenia końcowego wniosku o płatność dla projektu to: …………………. [dzień/miesiąc/rok].

#### **§ 6**

# **ODPOWIEDZIALNOŚĆ PARTNERA WIODĄCEGO**

- 1. Partner wiodący jest odpowiedzialny przed Instytucją Zarządzającą za zapewnienie prawidłowego i terminowego wdrożenia całego projektu. Partner wiodący ponosi także odpowiedzialność za wszelkie działania podjęte przez partnerów projektu, których rezultatem jest naruszenie zobowiązań nałożonych umową i umową partnerską.
- 2. Partner wiodący ponosi wyłączną odpowiedzialność w stosunku do osób trzecich za szkody, które powstały w związku z realizacją projektu. Partner wiodący zrzeka się wszelkich roszczeń w stosunku do Instytucji Zarządzającej za szkody spowodowane przez siebie lub partnerów projektu lub jakąkolwiek stronę trzecią, w związku z wdrażaniem niniejszego projektu.
- 3. W przypadku gdy Instytucja Zarządzająca, zgodnie z umową, żąda zwrotu części lub całości dofinansowania, partner wiodący odpowiada za odzyskanie odpowiedniej kwoty dofinansowania od właściwego partnera projektu i zwrot tej kwoty w terminie wskazanym w wystawionym przez Instytucję Zarządzającą wezwaniu do zwrotu środków, na zasadach określonych w § 12.

# **§ 7 PRAWO WŁASNOŚCI**

- 1. Własność i inne prawa majątkowe będące wynikiem projektu należą odpowiednio do partnera wiodącego lub partnerów projektu.
- 2. Partner wiodący zobowiązuje się, że produkty i rezultaty projektu będą wykorzystywane w sposób gwarantujący szerokie upowszechnienie wyników projektu i udostępnienie ich opinii publicznej, zgodnie z wnioskiem o dofinansowanie.

#### **§ 8**

# **SZCZEGÓŁOWE OBOWIĄZKI PARTNERA WIODĄCEGO**

- 1. Partner wiodący zapewnia, że w ramach wdrażanego projektu nie wystąpi podwójne finansowanie wydatków kwalifikowalnych z funduszy Unii Europejskiej lub innych źródeł.
- 2. Partner wiodący prowadzi wyodrębnioną ewidencję księgową lub odrębny kod księgowy na potrzeby wdrażania projektu, w sposób umożliwiający identyfikację każdej operacji finansowej wykonanej w ramach realizowanej przez siebie części projektu<sup>3</sup> na warunkach określonych w aktualnym Podręczniku beneficjenta.
- 3. Partner wiodący przedstawia we własnych częściowych wnioskach o płatność i wniosku o płatność dla projektu wyłącznie wydatki kwalifikowalne oraz zgodne z wnioskiem o dofinansowanie.
- 4. Partner wiodący zapewnia, że opinia publiczna jest informowana o udziale dofinansowania w projekcie, zgodnie z wymaganiami, o których mowa w art. 115 ust. 3 Rozporządzenia ogólnego, w Rozporządzeniu wykonawczym Komisji (UE) nr 821/2014 z dnia 28 lipca 2014 r. (Dz. Urz. UE L 223 z 29.7.2014, str. 7-18) oraz w aktualnym Podręczniku beneficjenta.
- 5. Partner wiodący, pod rygorem sankcji wskazanych w § 16, monitoruje postęp osiągania przez projekt wartości docelowych wskaźników produktu zdefiniowanych we wniosku o dofinansowanie.
- 6. Partner wiodący regularnie monitoruje postęp we wdrażaniu projektu w stosunku do treści wniosku o dofinansowanie i pozostałych załączników do wniosku o dofinansowanie oraz niezwłocznie informuje Wspólny Sekretariat Techniczny o wszelkich nieprawidłowościach, okolicznościach opóźniających lub uniemożliwiających pełną realizację projektu, lub o zamiarze zaprzestania wdrażania projektu.
- 7. Partner wiodący niezwłocznie informuje Wspólny Sekretariat Techniczny o okolicznościach mających wpływ na zmniejszenie wydatków kwalifikowalnych projektu, w szczególności o potencjalnej możliwości odzyskania podatku VAT oraz dochodach, które nie zostały uwzględnione na etapie przyznania określonej w § 4 kwoty dofinansowania – zgodnie z zasadami szczegółowymi określonymi w aktualnym Podręczniku beneficjenta.
- 8. Partner wiodący niezwłocznie informuje Wspólny Sekretariat Techniczny-o oszczędnościach w projekcie, w szczególności wynikłych w rezultacie przeprowadzonych i zakończonych podpisaniem umowy w sprawie zamówienia publicznego postępowań przetargowych.
- 9. Partner wiodący przygotowuje i przeprowadza postępowania o udzielenie zamówienia, a także udziela zamówienia w ramach realizowanej przez siebie części projektu zgodnie z przepisami prawa unijnego oraz krajowego albo zasadą konkurencyjności, szczegółowo określoną w aktualnym Podręczniku beneficjenta.
- 10. Partner wiodący niezwłocznie informuje właściwego Kontrolera o zawarciu i każdej zmianie umowy w sprawie zamówienia publicznego, zawartej z wykonawcą w ramach realizacji projektu.

<sup>1</sup> <sup>3</sup> Nie dotyczy wydatków rozliczanych w sposób ryczałtowy.

- 11. Partner wiodący przekazuje właściwemu Kontrolerowi dokumentację dotyczącą zamówienia publicznego w związku z realizacją swojej części projektu niezwłocznie po udzieleniu zamówienia publicznego.
- 12. Partner wiodący przygotowuje oraz przekazuje w terminach: 10 dni od zakończenia okresu sprawozdawczego oraz 30 dni od zakończenia okresu sprawozdawczego w przypadku ostatniego częściowego wniosku o płatność własne częściowe wnioski o płatność, o których mowa w § 9 ust. 1 i wnioski o płatność dla projektu, o których mowa w § 10 ust. 1, oraz poprawia stwierdzone w nich błędy i przedstawia wyjaśnienia lub uzupełnienia odpowiednio Instytucji Zarządzającej, Wspólnemu Sekretariatowi Technicznemu lub właściwemu Kontrolerowi w terminach wskazanych przez te instytucje.
- 13. Partner wiodący udostępnia dokumenty oraz udziela niezbędnych wyjaśnień właściwemu Kontrolerowi, Wspólnemu Sekretariatowi Technicznemu lub Instytucji Zarządzającej, we wskazanym przez te podmioty terminie..
- 14. Partner wiodący współpracuje z zewnętrznymi kontrolerami, audytorami, ewaluatorami i poddaje się kontrolom lub audytom przeprowadzanym przez uprawnione służby krajowe i unijne, a także monitoruje wdrożenie zaleceń z tych audytów lub kontroli przez partnerów projektu.
- 15. Partner wiodący po otrzymaniu dofinansowania od Instytucji Zarządzającej przekazuje jego odpowiednią część pozostałym partnerom projektu, w wysokości wynikającej z częściowych wniosków o płatność, o których mowa w § 10 ust. 1, bez zbędnej zwłoki i bez potrąceń.
- 16. Partner wiodący niezwłocznie informuje Instytucję Zarządzającą o takiej zmianie statusu prawnego swojego lub któregokolwiek z partnerów projektu, która skutkuje niespełnieniem wymagań odnośnie do partnera wiodącego lub partnera projektu określonych w programie.
- 17. Partner wiodący niezwłocznie informuje Wspólny Sekretariat Techniczny i Instytucję Zarządzającą o upadłości, likwidacji lub bankructwie któregokolwiek z partnerów projektu, a także o zaprzestaniu realizacji projektu przez któregokolwiek z partnerów.
- 18. Partner Wiodący przechowuje dokumentację dotyczącą wdrażania projektu co najmniej przez okres pięciu lat od daty płatności końcowej na rzecz projektu lub przez okres dwóch lat od dnia 31 grudnia następującego po złożeniu przez Instytucję Certyfikującą do Komisji Europejskiej zestawienia wydatków, w którym ujęto ostatnie wydatki dotyczące projektu w zależności od tego, który termin upływa później.
- 19. Partner wiodący, pod rygorem sankcji wskazanych w § 17, odpowiada za utrzymanie trwałości projektu przez okres pięciu lat od daty wypłacenia płatności końcowej przez Instytucję Zarządzającą oraz na warunkach określonych w przepisach prawa unijnego oraz aktualnym Podręczniku beneficjenta.
- 20. Partner wiodący, w przypadku gdy którykolwiek z partnerów projektu wycofa się z realizacji projektu, w części, za którą odpowiedzialny był dany partner projektu, zapewnia zgodne z umową wykorzystanie produktów będących efektem projektu oraz trwałość projektu.
- 21. W przypadku gdy partner wiodący nie wywiązuje się ze swoich obowiązków w zakresie: wnioskowania o płatność, informacji i promocji, poddania się kontroli lub audytu, Instytucja Zarządzająca może, niezależnie od prawa Instytucji Zarządzającej do rozwiązania umowy zgodnie z § 18, wstrzymać płatności na rzecz projektu do czasu, gdy partner wiodący wywiąże się ze swoich zobowiązań.

# **SKŁADANIE CZĘŚCIOWEGO WNIOSKU O PŁATNOŚĆ I WERYFIKACJA WYDATKÓW**

- 1. Partner wiodący przedkłada właściwemu kontrolerowi sporządzone przez siebie częściowe wnioski o płatność z realizacji własnej części projektu wraz z załącznikami w terminach i na zasadach określonych w umowie, zgodnie z postanowieniami aktualnego Podręcznika beneficjenta.
- 2. Częściowy wniosek o płatność składany jest, co do zasady, za okres kolejnych trzech miesięcy, przy czym początek pierwszego okresu sprawozdawczego rozpoczyna się w dniu

rozpoczęcia rzeczowej realizacji projektu, określonym w § 5 ust. 1 pkt 1), a kończy się w terminie trzech miesięcy od dnia podpisania umowy o dofinansowanie.

- 3. Kontroler dokonuje weryfikacji częściowego wniosku o płatność oraz kwalifikowalności zadeklarowanych w nim poniesionych wydatków. Weryfikacja przebiega zgodnie z przepisami, wytycznymi lub procedurami ustanowionymi w danym państwie członkowskim z uwzględnieniem zasad ustanowionych w programie.
- 4. Weryfikacja administracyjna wydatków partnera wiodącego jest prowadzona z wykorzystaniem SL2014, na podstawie danych w nim zarejestrowanych i dokumentów przedłożonych przez partnera wiodącego.
- 5. W przypadku wykrycia błędów w częściowym wniosku o płatność, Kontroler:
	- 1) uzupełnia braki lub poprawia omyłki, w przypadku ich oczywistego charakteru, zawiadamiając o tym partnera wiodącego ,
	- 2) wzywa partnera wiodącego do poprawienia bądź uzupełnienia częściowego wniosku o płatność lub dostarczenia dodatkowych wyjaśnień.
- 6. Na żądanie i w terminach wyznaczonych przez Kontrolera, Partner wiodący przekazuje dokumenty niezbędne do weryfikacji częściowego wniosku o płatność, poprawia częściowy wniosek o płatność, usuwa błędy lub dostarcza dodatkowe wyjaśnienia bądź uzupełnienia.
- 7. W przypadku rozliczania kosztów pośrednich stawką ryczałtową określoną we wniosku o dofinansowanie, ich wysokość jest zatwierdzana przez Kontrolera w każdym częściowym wniosku o płatność z uwzględnieniem tej stawki i wartości zatwierdzonych kosztów bezpośrednich personelu partnera wiodącego.
- 8. W przypadku rozliczania kosztów bezpośrednich personelu stawką ryczałtową określoną we wniosku o dofinansowanie, ich wysokość jest zatwierdzana w każdym częściowym wniosku o płatność przez Kontrolera z uwzględnieniem wysokości tej stawki i wartości zatwierdzonych kosztów bezpośrednich partnera wiodącego innych niż koszty bezpośrednie personelu.
- 9. Jeżeli w trakcie weryfikacji częściowego wniosku o płatność zostanie stwierdzone, że krajowe lub unijne przepisy lub zasady określone w aktualnym Podręczniku beneficjenta dotyczące realizacji projektu, w szczególności w zakresie udzielania zamówień publicznych lub zachowania zasady konkurencyjności, szczegółowo opisanej w aktualnym Podręczniku beneficjenta, zostały naruszone, odpowiednie wydatki mogą zostać uznane w całości lub w części za wydatki poniesione nieprawidłowo oraz pomniejszone przez Kontrolera w częściowym wniosku o płatność. Dotyczy to także wydatków poniesionych przed podpisaniem umowy. Ustalenie wysokości wydatków poniesionych nieprawidłowo w zakresie udzielania zamówień publicznych lub zachowania zasady konkurencyjności następuje zgodnie z przepisami lub zasadami krajowymi. Jeżeli w państwie członkowskim nie ustanowiono stosownych przepisów lub zasad, do określenia wysokości wydatków poniesionych nieprawidłowo zastosowanie ma aktualny dokument wydany przez Komisję Europejską dotyczący określania korekt finansowych.
- 10.Zasady postępowania w przypadku stwierdzenia wydatków poniesionych nieprawidłowo reguluje aktualny Podręcznik beneficjenta lub wytyczne krajowe w zakresie korygowania wydatków i nakładania korekt finansowych, jeżeli zostały ustanowione w państwie członkowskim.
- 11.Dochód wygenerowany w danym okresie sprawozdawczym w wyniku realizacji projektu w części realizowanej przez partnera wiodącego, który nie został uwzględniony na etapie przyznania kwoty dofinansowania dla projektu, pomniejsza wydatki kwalifikowalne i kwotę dofinansowania dla partnera wiodącego.
- 12.Wynik weryfikacji częściowego wniosku o płatność, w tym kwota uznana za kwalifikowalną i kwota dofinansowania, jest przekazywany przez Kontrolera partnerowi wiodącemu zgodnie z zasadami w aktualnym Podręczniku beneficjenta.

#### **PRZEKAZYWANIE DOFINANSOWANIA NA RZECZ PROJEKTU**

- 1. Partner wiodący sporządza wniosek o płatność dla projektu na podstawie częściowych wniosków o płatność i poprzez SL2014 składa go do Wspólnego Sekretariatu Technicznego na zasadach określonych w umowie oraz aktualnym Podręczniku beneficjenta.
- 2. Wniosek o płatność dla projektu jest składany, co do zasady, za okres kolejnych trzech miesięcy, przy czym początek pierwszego okresu sprawozdawczego rozpoczyna się w dniu rozpoczęcia rzeczowej realizacji projektu określonym w § 5 ust. 1 pkt. 1), a kończy się w terminie trzech miesięcy od dnia podpisania umowy o dofinansowanie.
- 3. W uzasadnionych przypadkach, szczególnie jeżeli program jest zagrożony ryzykiem anulowania zobowiązań wynikającym z zasady n+3, Wspólny Sekretariat Techniczny może zwrócić się do partnera wiodącego o przedłożenie dodatkowego wniosku o płatność dla projektu, obejmującego inny niż standardowo przyjęty okres sprawozdawczy. W takim przypadku partner wiodący składa wniosek o płatność dla projektu na warunkach określonych przez Wspólny Sekretariat Techniczny.
- 4. W uzasadnionych przypadkach, związanych z zapewnieniem najbardziej efektywnego wdrażania projektu, partner wiodący może zwrócić się do Wspólnego Sekretariatu Technicznego z wnioskiem o możliwość złożenia dodatkowego wniosku o płatność dla projektu, obejmującego inny niż standardowy okres sprawozdawczy.
- 5. Partner wiodący składa do Wspólnego Sekretariatu Technicznego końcowy wniosek o płatność dla projektu w terminie określonym w § 5 ust. 1 pkt. 3) na zasadach określonych w aktualnym Podręczniku beneficienta.
- 6. W przypadku gdy projekt zostanie ukończony w trakcie jednego okresu sprawozdawczego od dnia podpisania umowy, partner wiodący przedkłada do Wspólnego Sekretariatu Technicznego wyłącznie końcowy wniosek o płatność dla projektu.
- 7. Wspólny Sekretariat Techniczny dokonuje weryfikacji wniosku o płatność dla projektu z wykorzystaniem SL2014, na podstawie danych w nim zarejestrowanych oraz dokumentów przedłożonych przez partnera wiodącego.
- 8. W przypadku wykrycia błędów we wniosku o płatność dla projektu, Wspólny Sekretariat Techniczny:
	- 1) uzupełnia braki lub poprawia omyłki, w przypadku ich oczywistego charakteru, zawiadamiając o tym partnera wiodącego,
	- 2) wzywa partnera wiodącego do poprawienia bądź uzupełnienia wniosku o płatność dla projektu lub dostarczenia dodatkowych wyjaśnień w określonym przez Wspólny Sekretariat Techniczny terminie.
- 9. Po zatwierdzeniu wniosku o płatność dla projektu i wystawieniu zlecenia płatności przez Wspólny Sekretariat Techniczny, Instytucja Zarządzająca przekazuje dofinansowanie z tytułu wniosku o płatność dla projektu z rachunku programu na rachunek partnera wiodącego.
- 10.Zlecenie płatności może zostać zmniejszone w przypadku konieczności odzyskania należności głównej lub odsetek, o których mowa w § 12 ust. 11, z tytułu wezwania do zwrotu środków, o którym mowa w § 12 ust. 5.
- 11.Dofinansowanie z tytułu zatwierdzonego wniosku o płatność dla projektu jest przekazywane na rachunek partnera wiodącego, pod warunkiem dostępności środków finansowych na rachunku programu.
- 12.Dofinansowanie z tytułu zatwierdzonego wniosku o płatność dla projektu jest przekazywane w euro. Ryzyko kursu wymiany walutowej jest ponoszone przez partnera wiodącego.
- 13.Przekazanie dofinansowania następuje w ciągu 90 dni kalendarzowych od dnia przekazania wniosku o płatność dla projektu do Wspólnego Sekretariatu Technicznego, z zastrzeżeniem ust.12. Bieg terminu płatności może zostać przerwany przez Instytucję Zarządzającą, o czym partner wiodący jest pisemnie informowany wraz podaniem przyczyn, w przypadku gdy:
	- 1) kwota ujęta we wniosku o płatność jest nienależna lub odpowiednie dokumenty potwierdzające nie zostały przedłożone lub
- 2) wszczęto dochodzenie w związku z ewentualnymi nieprawidłowościami mającymi wpływ na dane wydatki.
- 14.Całkowita kwota dofinansowania przekazana partnerowi wiodącemu z tytułu wszystkich wniosków o płatność dla projektu nie może przekroczyć wysokości dofinansowania i poziomu stopy dofinansowania z EFRR, zgodnie z § 4 ust. 1.

#### **POMNIEJSZANIE I NAKŁADANIE KOREKT PRZEZ INSTYTUCJĘ ZARZĄDZAJACĄ**

- 1. Dofinansowanie, o które występuje partner wiodący we wniosku o płatność dla projektu, może zostać pomniejszone w wyniku ustalenia Instytucji Zarządzającej dotyczącego wystąpienia wydatków niekwalifikowalnych, wydatków poniesionych nieprawidłowo lub naruszenia postanowień umowy. Ustalenie może dotyczyć wydatków poniesionych przed podpisaniem umowy. W takim przypadku Instytucja Zarządzająca przekazuje partnerowi wiodącemu informację pisemną o podjętych ustaleniach.
- 2. W przypadku ustalenia przez Instytucję Zarządzającą po wypłacie dofinansowania wystąpienia wydatków niekwalifikowalnych, wydatków poniesionych nieprawidłowo lub naruszenia postanowień umowy, bądź jeżeli środki finansowe zostały pobrane nienależnie lub w nadmiernej wysokości, Instytucja Zarządzająca może nałożyć korektę finansową i wszcząć procedurę odzyskiwania środków. Ustalenie może dotyczyć wydatków poniesionych przed podpisaniem umowy. W takim przypadku Instytucja Zarządzająca przekazuje partnerowi wiodącemu informację pisemną o podjętych ustaleniach.
- 3. Jeżeli partner wiodący nie zgadza się z ustaleniami Instytucji Zarządzającej, o których mowa w ust. 1 lub 2, może wnieść zastrzeżenia, w trybie określonym w § 19 ust 2-3 oraz ust. 6-8.
- 4. Po wyczerpaniu działań, określonych w ust. 3 i potwierdzeniu ustaleń, o których mowa w ust. 1, przez Instytucję Zarządzającą, Wspólny Sekretariat Techniczny pomniejsza wartość wydatków kwalifikowalnych i kwotę należnego dofinansowania. Po wyczerpaniu działań, określonych w ust. 3, i potwierdzeniu ustaleń, o których mowa w ust. 2, przez Instytucję Zarządzającą, wystawia ona wezwanie do zwrotu środków, o którym mowa w § 12 ust. 1.

# **§ 12**

# **ODZYSKIWANIE ŚRODKÓW**

- 1. Jeżeli w projekcie zostało wypłacone dofinansowanie z tytułu wydatków niekwalifikowalnych, wydatków poniesionych nieprawidłowo lub naruszone zostały postanowienia umowy, bądź jeżeli środki finansowe zostały pobrane nienależnie lub w nadmiernej wysokości, wówczas Instytucja Zarządzająca wystawia wezwanie do zwrotu środków, a Partner Wiodący zwraca nieprawidłowo wypłacone dofinansowanie, odpowiednio w całości lub w części. Dotyczy to także wydatków poniesionych przed podpisaniem umowy.
- 2. Instytucja Zarządzająca, na podstawie decyzji Komitetu Monitorującego i w związku z art. 122 ust. 2 Rozporządzenia ogólnego, może odstąpić od odzyskiwania przekazanego dofinansowania jeżeli należność główna nie przekracza kwoty 250 euro.
- 3. Partner Wiodący zwraca środki, zgodnie z wystawionym przez Instytucję Zarządzającą wezwaniem do zwrotu środków. Wezwanie określa kwotę do zwrotu wraz z uzasadnieniem, termin na zwrot oraz numer rachunku bankowego, na jaki należy zwrócić środki. W uzasadnionych przypadkach Instytucja Zarządzająca może przedłużyć termin na zwrot środków.
- 4. Jeżeli Partner Wiodący nie dokona zwrotu środków na podstawie wezwania do zwrotu środków, o którym mowa w ust. 1, w terminie w nim określonym, Instytucja Zarządzająca, obniża kwotę dofinansowania z tytułu kolejnego wniosku o płatność dla projektu o kwotę należną do zwrotu wraz z odsetkami, o których mowa w ust. 8, z zastrzeżeniem ust. 7. W przypadku gdy kwota należności przewyższa kwotę dofinansowania z tytułu kolejnych wniosków o płatność dla projektu, Instytucja Zarządzająca może podjąć dalsze działania prawne wobec Partnera Wiodącego mające na celu odzyskanie brakujących środków, z zastrzeżeniem ust. 7.
- 5. Jeżeli stwierdzono konieczność odzyskania dofinansowania z tytułu wydatków, o których mowa w ust. 1 , Instytucja Zarządzająca wskazuje w wezwaniu do zwrotu środków, o którym mowa w ust. 1, Partnera, od którego Partner Wiodący powinien odzyskać środki.
- 6. Jeżeli Partner Wiodący, po terminie wyznaczonym na zwrot w wezwaniu do zwrotu środków wystawionym dla Partnera, nie zdoła odzyskać środków, informuje o tym Instytucję Zarządzającą elektronicznie lub pisemnie oraz wystawia ponowne wezwanie do zwrotu środków dla Partnera. Termin, wyznaczony w sumie w obu wezwaniach do zwrotu kierowanych do Partnera, licząc od dnia otrzymania wezwania od Partnera, nie może być krótszy niż 20 dni. Jeżeli Partner Wiodący, po terminie wyznaczonym na zwrot w ponownym wezwaniu do zwrotu środków wystawionym dla Partnera, nie zdoła odzyskać środków, informuje o tym Instytucję Zarządzającą elektronicznie lub pisemnie.
- 7. W przypadku przekazania przez Partnera Wiodącego Instytucji Zarządzającej powiadomień, o których mowa w ust. 6, Instytucja Zarządzająca może odstąpić od działań określonych w ust. 4. W takim przypadku Instytucja Zarządzająca podejmuje działania mające na celu odzyskanie środków od właściwego Państwa Członkowskiego, na terytorium którego ma siedzibę Partner, zgodnie z art. 27 ust. 3 Rozporządzenia EWT, lub zmniejszyć wypłatę dofinansowania z tytułu kolejnych wniosków o płatność dla projektu o należną kwotę wraz z odsetkami, o których mowa w ust. 8. Zmniejszenie to może nastąpić do kwoty należnej z tytułu kolejnych wniosków o płatność Partnerowi, którego dotyczy wezwanie do zwrotu środków.
- 8. Odsetki naliczane są za każdy dzień, począwszy od dnia następującego po dniu, w którym upłynął termin wskazany w wezwaniu do zwrotu środków, o którym mowa w ust. 1, do dnia wpływu środków od Partnera Wiodącego na rachunek Programu lub, w przypadku zmniejszenia wypłaty dofinansowania z tytułu kolejnych wniosków o płatność dla projektu o należną kwotę wraz z odsetkami, do dnia zatwierdzenia wniosku o płatność przez Wspólny Sekretariat. Stopa odsetek stanowi 1,5 pkt % powyżej stopy stosowanej przez Europejski Bank Centralny w jego głównych operacjach refinansowych w pierwszym dniu roboczym miesiąca, w którym przypada termin płatności.
- 9. Na wniosek Partnera Wiodącego dofinansowanie na rzecz projektu może zostać pomniejszone o kwotę przypadającą do zwrotu.
- 10.W przypadku zaistnienia przesłanek umożliwiających odzyskanie podatku VAT uznanego w projekcie za kwalifikowalny, Partner Wiodący zwraca podatek VAT dotychczas zrefundowany.
- 11.Jeżeli państwo członkowskie, na którego terytorium ma siedzibę Partner Wiodący, pokryje zobowiązania Partnera Wiodącego, które ten posiada w stosunku do Instytucji Zarządzającej, państwu członkowskiemu przysługuje prawo do żądania zwrotu środków od Partnera Wiodącego.
- 12.Jeżeli państwo członkowskie, na którego terytorium ma siedzibę Partner, pokryje zobowiązania Partnera, które ten posiada w stosunku do Partnera Wiodącego, państwu członkowskiemu przysługuje prawo do żądania zwrotu środków od Partnera.

# **KONTROLE I AUDYTY**

- 1. Partner wiodący poddaje się kontroli i audytowi w zakresie prawidłowości realizacji projektu i zachowania jego trwałości. Kontrole i audyty prowadzone są przez podmioty upoważnione do prowadzenia czynności kontrolnych zgodnie z obowiązującymi przepisami krajowymi i unijnymi oraz aktualnymi dokumentami programowymi..
- 2. Partner wiodący udostępnia wszystkie dokumenty związane z wdrażaniem projektu, w szczególności elektroniczne wersje dokumentów oraz dokumenty służące do ich utworzenia, podmiotom określonym w ust. 1, przez cały czas ich przechowywania, o którym mowa w § 8 ust. 18.
- 3. Partner wiodący podejmuje działania naprawcze w terminach określonych w zaleceniach pokontrolnych wydanych w trakcie kontroli i audytów.
- 4. Partner wiodący udziela podmiotom prowadzącym kontrole informacji o wynikach wcześniejszych kontroli prowadzonych w zakresie realizowanego projektu przez inne upoważnione podmioty.

#### **INFORMACJA I PROMOCJA**

- 1. Wszelkie działania informacyjne i promocyjne projektu są prowadzone zgodnie z zasadami określonymi w pkt. 2.2. *Załącznika XII do Rozporządzenia ogólnego,* w Rozporządzeniu wykonawczym Komisji (UE) nr 821/2014 z dnia 28 lipca 2014 r. (Dz.U. L 223 z 29.7.2014, str. 7-18) oraz w aktualnym Podręczniku beneficjenta. W szczególności partner wiodący oraz pozostali partnerzy projektu są zobowiązani do:
	- 1) oznaczania logotypem programu oraz symbolem Unii Europejskiej: wszystkich prowadzonych działań informacyjnych i promocyjnych dotyczących projektu; wszystkich dokumentów związanych z realizacją projektu, podawanych do wiadomości publicznej oraz wszystkich dokumentów i materiałów dla osób i podmiotów uczestniczących w projekcie,
	- 2) umieszczania przynajmniej jednego plakatu o minimalnym formacie A3 lub odpowiednio tablicy informacyjnej i/lub pamiątkowej w miejscu realizacji projektu,
	- 3) umieszczania opisu projektu na stronie internetowej w przypadku posiadania strony internetowej,
	- 4) przekazywania osobom i podmiotom uczestniczącym w projekcie informacji, że projekt uzyskał dofinansowanie,
	- 5) dokumentowania działań informacyjnych i promocyjnych prowadzonych w ramach projektu.
- 2. W przypadku publikowania, w jakiejkolwiek formie, przez partnera wiodącego lub pozostałych partnerów jakichkolwiek informacji dotyczących projektu, których treść nie została uzgodniona lub skonsultowana z Instytucją Zarządzającą lub Wspólnym Sekretariatem Technicznym, partner wiodący zapewnia, aby te informacje i publikacje zawierały wskazanie, iż Instytucja Zarządzająca nie ponosi odpowiedzialności za ich treść.
- 3. Partner wiodący zapewni przekazywanie przez siebie i partnerów projektu do Wspólnego Sekretariatu Technicznego pisemnych informacji o osiągnięciach projektu.
- 4. Partner wiodący przekazuje do Instytucji Zarządzającej, za pośrednictwem Wspólnego Sekretariatu Technicznego, istniejącą dokumentację audiowizualną z realizacji projektu i wyraża zgodę na wykorzystywanie tej dokumentacji przez Instytucję Zarządzającą lub Wspólny Sekretariat Techniczny.
- 5. Partner wiodący wyraża zgodę na publikowanie przez Instytucję Zarządzającą i instytucje przez nią wskazane informacji, o których mowa wskazanych w art. 115 ust. 2 Rozporządzenia ogólnego oraz dokumentacji audiowizualnej z realizacji projektu, w jakiejkolwiek formie i poprzez jakiekolwiek media.

#### **§ 15**

### **ZMIANY W UMOWIE**

- 1. Zmiany w umowie i załącznikach stanowiących jej integralną część mogą być wprowadzane, pod rygorem nieważności, wyłącznie w okresie rzeczowej realizacji projektu, tj. do dnia wskazanego w § 5 ust. 1 lit. b oraz zgodnie z zasadami opisanymi w aktualnym Podręczniku beneficjenta, z zastrzeżeniem § 21 ust. 9.
- 2. Dokonanie zmiany w umowie wymaga zachowania poniższych zasad:
	- 1) Wszystkie zmiany umowy wymagają formy pisemnej pod rygorem nieważności, z zastrzeżeniem pkt. 2-4.
	- 2) Zmiany w załącznikach do umowy nie wymagają zmiany umowy w formie aneksu, o ile nie mają bezpośredniego wpływu na treść jej postanowień.
	- 3) Zmiany rachunku bankowego projektu oraz kodu SWIFT lub IBAN, a także zmiana nazwy i adresu banku, w którym rachunek został założony, nie wymagają zmiany umowy w formie aneksu, jednakże są zgłaszane przez partnera wiodącego Instytucji Zarządzającej w formie pisemnej lub za pomocą SL2014. W przypadku

niepoinformowania przez partnera wiodącego Instytucji Zarządzającej o zmianie rachunku bankowego, partner wiodący ponosi wszelkie związane z tym koszty.

- 4) Zmiana daty złożenia końcowego wniosku o płatność dla projektu, określona w § 5 ust. 1 pkt 3), nie wymaga zmiany umowy w formie aneksu, jednakże wymaga zgody Wspólnego Sekretariatu Technicznego.
- 3. Wnioski o zmianę są składane nie później niż w terminie 3 miesięcy przed zakończeniem rzeczowej realizacji projektu, określonym w § 5 ust. 1 pkt 2 oraz nie później niż 40 dni przed terminem, w którym dana zmiana powinna zacząć obowiązywać Niedotrzymanie tych terminów może skutkować nierozpatrzeniem wniosku o zmianę.

# **§ 16**

# **NIENALEŻYTA REALIZACJA PROJEKTU**

- 1. W przypadku gdy wartości docelowe wskaźników produktu, wskazane we wniosku o dofinansowanie, nie zostały osiągnięte Instytucja Zarządzająca:
	- 1) może odpowiednio pomniejszyć wartość dofinansowania,
	- 2) może żądać zwrotu części lub całości wypłaconej partnerowi wiodącemu kwoty dofinansowania.
- 2. Jeżeli partner wiodący należycie udokumentuje niezależne od siebie przyczyny nieosiągnięcia deklarowanych we wniosku wartości docelowych wskaźników oraz wykaże starania swoje lub partnera projektu zmierzające do osiągnięcia wskaźników, Instytucja Zarządzająca może odstąpić od wymierzenia sankcji, o których mowa w ust. 1.
- 3. W przypadku gdy cel projektu został osiągnięty, a partner wiodący lub partner projektu nie dochował należytej staranności przy jego wykonaniu, Instytucja Zarządzająca może żądać zwrotu części wypłaconej partnerowi wiodącemu kwoty dofinansowania projektu. W odpowiedni sposób pomniejszeniu mogą ulec kwoty we wszystkich liniach budżetowych projektu powiązanych z działaniami zrealizowanymi niezgodnie z założeniami przedstawionymi we Wniosku o dofinansowanie.

# **§ 17**

### **NIEUTRZYMANIE TRWAŁOŚCI PROJEKTU**

1. W przypadku gdy trwałość projektu nie zostanie utrzymana, partner wiodący dokona zwrotu dofinansowania zgodnie z § 12 umowy.

#### **§ 18 ROZWIĄZANIE UMOWY**

- 1. Instytucji Zarządzającej przysługuje prawo rozwiązania umowy z zachowaniem jednomiesięcznego okresu wypowiedzenia, w przypadku gdy partner wiodący:
	- 1) otrzymał dofinansowanie na podstawie nieprawdziwych lub niekompletnych oświadczeń deklaracji lub dokumentów;
	- 2) otrzymał dofinansowanie na podstawie zatajenia informacji, mimo istniejącego obowiązku ich ujawnienia, w celu sprzeniewierzenia lub bezprawnego zatrzymania otrzymanych środków dofinansowania;
	- 3) przy realizacji umowy nie przestrzegał przepisów krajowych lub unijnych lub postanowień dokumentów, o których mowa w § 2 ust. 3 pkt. 2) i 3);
	- 4) wykorzystał całość lub część przyznanych środków dofinansowania niezgodnie z przeznaczeniem, bądź z naruszeniem prawa unijnego i krajowego, aktualnych dokumentów programowych oraz zasad i wytycznych krajowych i unijnych lub niezgodnie

z postanowieniami umowy lub pobrał całość lub część przyznanych środków dofinansowania nienależnie lub w nadmiernej wysokości;

- 5) nie jest w stanie zakończyć rzeczowej realizacji projektu w terminie określonym w § 5 ust. 1 pkt. 2) oraz gdy opóźnienie jest większe niż 6 miesięcy w stosunku do działań zaplanowanych we wniosku o dofinansowanie i załącznikach do niego;
- 6) z przyczyn przez siebie zawinionych nie rozpoczął wdrażania projektu w ciągu 3 miesięcy od daty rozpoczęcia rzeczowej realizacji projektu, określonej w § 5 ust. 1 pkt. 1);
- 7) zaprzestał wdrażania projektu lub wdraża projekt w sposób niezgodny z umową;
- 8) z przyczyn przez siebie zawinionych nie osiągnął zamierzonych celów projektu;
- 9) z przyczyn przez siebie zawinionych nie osiągnął zamierzonych produktów projektu;
- 10) nie przedstawił wszystkich Wniosków o płatność dla projektu, wymaganych zgodnie z postanowieniami umowy;
- 11) odmawia poddania się kontroli lub audytowi upoważnionych instytucji;
- 12) nie wprowadził środków zaradczych w stosunku do ustalonych nieprawidłowości we wskazanym terminie;
- 13) nie przedłożył wymaganych informacji lub dokumentów pomimo pisemnego wezwania Instytucji Zarządzającej lub innych organów upoważnionych do kontroli, w którym podano termin oraz konsekwencje prawne niespełnienia żądania Instytucji Zarządzającej lub innych organów upoważnionych do kontroli;
- 14) nie jest w stanie udowodnić, że wnioski o płatność dla projektu zawierają kompletne i prawdziwe dane, oraz że raportowane wydatki są kwalifikowalne;
- 15) jest w stanie likwidacji lub wszczęto w stosunku do niego postępowanie upadłościowe, lub postępowanie upadłościowe zostało umorzone z powodu niewystarczających aktywów na pokrycie kosztów postępowania, lub gdy podlega zarządowi komisarycznemu lub gdy zawiesił swoją działalność gospodarczą lub jest przedmiotem podobnego postępowania;
- 16) nie poinformował Instytucji Zarządzającej o takiej zmianie statusu prawnego swojego lub któregoś z partnerów projektu, która skutkuje niespełnieniem wymagań odnośnie partnera wiodącego i partnera projektu określonych w programie.
- 17) wobec partnera wiodącego lub partnera projektu toczy się postępowanie karne w sprawie nadużyć o charakterze korupcyjnym na szkodę interesów finansowych Unii Europejskiej.
- 2. W przypadku rozwiązania umowy z powodów, o których mowa w ust. 1, partner wiodący zwraca wypłacone dofinansowanie zgodnie z § 12 umowy.
- 3. W przypadku nieudostępnienia przez Komisję Europejską środków z EFRR z przyczyn niezależnych od Instytucji Zarządzającej, Instytucja Zarządzająca zastrzega sobie prawo do rozwiązania umowy o dofinansowanie. W takim przypadku partnerowi wiodącemu nie przysługują roszczenia wobec Instytucji Zarządzającej z żadnego tytułu.
- 4. W wyniku wystąpienia okoliczności, które uniemożliwiają dalsze wykonywanie obowiązków wynikających z umowy, może ona zostać rozwiązana w wyniku zgodnej woli Stron. W przypadku rozwiązania umowy za porozumieniem stron partner wiodący ma prawo do zachowania otrzymanego dofinansowania wyłącznie w tej części wydatków, która odpowiada prawidłowo zrealizowanej części projektu. Umowa może być rozwiązana na pisemną prośbę partnera wiodącego, jeśli partner wiodący zwróci przyznane dofinansowanie zgodnie z § 12 umowy o dofinansowanie, z zachowaniem § 16 ust. 2.
- 5. Niezależnie od powodów rozwiązania umowy, partner wiodący przedkłada końcowy wniosek o płatność dla projektu w terminie, określonym przez Instytucję Zarządzającą oraz jest zobowiązany zarchiwizować dokumenty mające związek z jego wdrażaniem w okresie, o którym mowa w § 8 ust. 18.

# **ZASTRZEŻENIA**

- 1. Szczegółowe zasady odnoszące się do zastrzeżeń dotyczących wyników kontroli, o której mowa w art. 23 *Rozporządzenia EWT,* o ile zostały przewidziane, zostały uregulowane w przepisach krajowych, o których mowa w aktualnym Podręczniku beneficjenta.
- 2. Partnerowi wiodącemu przysługuje prawo wniesienia zastrzeżeń do ustaleń Instytucji Zarządzającej w zakresie realizacji umowy, innych niż dotyczące wyników kontroli, o której mowa w art. 23 *Rozporządzenia EWT,* a skutkujących rozwiązaniem umowy o dofinansowanie, obniżeniem poziomu dofinansowania lub koniecznością odzyskania środków wypłaconych przez Instytucję Zarządzającą w ramach umowy o dofinansowanie.
- 3. Zastrzeżenia, o których mowa w ust. 2, są wnoszone przez partnera wiodącego pisemnie do Instytucji Zarządzającej w terminie 14 dni kalendarzowych. Termin liczy się od dnia następującego po dniu wpływu do partnera wiodącego pisemnej informacji od Instytucji Zarządzającej.
- 4. Zastrzeżenia złożone po terminie wskazanym w ust. 3 lub zastrzeżenia niespełniające wymogów, o których mowa w ust. 2 są pozostawiane bez rozpatrzenia. Informacja o pozostawieniu zastrzeżeń bez rozpatrzenia jest przekazywana partnerowi wiodącemu w terminie 7 dni kalendarzowych. Termin jest liczony od dnia następującego po dniu wpływu zastrzeżeń do Instytucji Zarządzającej.
- 5. Zastrzeżenia mogą zostać w każdym czasie wycofane przez partnera wiodącego. Zastrzeżenia, które zostały wycofane, pozostawia się bez rozpatrzenia.
- 6. Zastrzeżenia złożone w terminie wskazanym w ust. 3 oraz spełniające wymogi, o których mowa w ust. 2, rozpatruje Instytucja Zarządzająca, w terminie nie dłuższym niż 14 dni kalendarzowych. Termin liczy się od dnia następującego po dniu wpływu zastrzeżeń do Instytucji Zarządzającej, z zastrzeżeniem ust. 7.
- 7. W trakcie rozpatrywania zastrzeżeń Instytucja Zarządzająca może przeprowadzić dodatkowe czynności lub żądać przedstawienia dokumentów lub złożenia dodatkowych wyjaśnień w trybie określonym przez Instytucję Zarządzającą. Podjęcie przez Instytucję Zarządzającą, w trakcie rozpatrywania zastrzeżeń, dodatkowych czynności lub działań przerywa bieg terminu, o którym mowa w ust. 6. Informacja o przerwaniu biegu terminu jest niezwłocznie przekazywana partnerowi wiodącemu. Po przeprowadzeniu dodatkowych czynności lub działań termin biegnie na nowo.
- 8. Instytucja Zarządzająca informuje partnera wiodącego o wyniku rozpatrzenia zastrzeżeń, podając uzasadnienie swojego stanowiska. Stanowisko Instytucji Zarządzającej jest ostateczne.

#### **§ 20**

# **PRZETWARZANIE DANYCH OSOBOWYCH**

- 1. Na podstawie art. 31 ustawy z dnia 29 sierpnia 1997 r. o ochronie danych osobowych (Dz. U. z 2014 r. poz. 1182, z późn. zm.) Powierzający, jako administrator danych osobowych, powierza partnerowi wiodącemu przetwarzanie danych osobowych, w imieniu i na rzecz Powierzającego, na warunkach opisanych w niniejszej umowie, w ramach następujących zbiorów:
	- 1) Program Polska-Słowacja 2014-2020;
	- 2) Centralny system teleinformatyczny wspierający realizację programów operacyjnych (zwany dalej CST).
- 2. Zakres danych osobowych powierzonych przez Powierzającego do przetwarzania przez partnera wiodącego określa:
	- 1) dla zbioru, o których mowa w ust. 1 pkt 1 załącznik nr 1 do niniejszej umowy;
	- 2) dla zbioru, o którym mowa w ust. 1 pkt 2 załącznik nr 2 do niniejszej umowy.
- 3. Dane osobowe są powierzone do przetwarzania partnerowi wiodącemu przez Powierzającego wyłącznie w celu realizacji niniejszej umowy.
- 4. Powierzający umocowuje partnera wiodącego do dalszego powierzenia, w imieniu i na rzecz Powierzającego, powierzonych do przetwarzania danych osobowych partnerom, na podstawie umowy partnerskiej, o której mowa w § 3 ust. 3 niniejszej umowy, w kształcie zgodnym i z zachowaniem adekwatnych elementów treści ujętych w niniejszej umowie.
- 5. Zakres danych osobowych powierzonych do przetwarzania przez partnera wiodącego nie będzie szerszy niż określony w załącznikach nr 1 i 2 do niniejszej umowy oraz zakres danych osobowych będzie dostosowany do zadań realizowanych w ramach projektu.
- 6. Powierzający umocowuje partnera wiodącego do wydawania i odwoływania pracownikom partnera wiodącego upoważnień do przetwarzania danych osobowych w zbiorze, o których mowa w ust. 1 pkt 1.
- *7.* Powierzający umocowuje partnera wiodącego do udzielenia pełnomocnictw, w ramach umowy partnerskiej, o której mowa w § 3 ust. 3 niniejszej umowy, do wydawania i odwoływania przez partnerów upoważnień do przetwarzania danych osobowych ich pracownikom, w zbiorze, o którym mowa ust. 1 pkt 1, w ramach wykonywania przez partnerów zadań dotyczących projektu.
- 8. Upoważnienie do przetwarzania danych osobowych, o którym mowa ust. 6 i 7, zawiera co najmniej następujące elementy:
	- 1) wskazanie podstawy prawnej wydania upoważnienia,
	- 2) wskazanie zakresu danych powierzanych do przetwarzania,
	- 3) wskazanie okresu obowiązywania upoważnienia,
	- 4) wskazanie obowiązujących w danym kraju przepisów dotyczących ochrony danych osobowych oraz zasad przetwarzania danych osobowych, o których mowa w ust. 11.
	- 5) oświadczenie osoby, którą upoważnia się do przetwarzania danych osobowych, o zapoznaniu się z obowiązującymi tę osobę przepisami dotyczącymi przetwarzania danych osobowych oraz o zapoznaniu się z zasadami przetwarzania danych osobowych, o których mowa w ust. 11.
- 9. Upoważnienia do przetwarzania danych osobowych w zbiorze CST przekazywane są automatycznie przez Centralny system teleinformatyczny na adres e-mail osoby uprawnionej wskazany we wniosku o nadanie/zmianę/wycofanie uprawnień wraz z informacją o utworzeniu konta w Centralnym systemie teleinformatycznym. Upoważnienia do przetwarzania danych osobowych w zbiorze CST wygasają z chwilą wycofania dostępu do Centralnego systemu teleinformatycznego.
- 10. Partner wiodący zapewni środki techniczne i organizacyjne umożliwiające należyte zabezpieczenie powierzonych do przetwarzania danych osobowych, wymagane obowiązującymi partnera wiodącego przepisami w zakresie ochrony danych osobowych. Ponadto partner wiodący:
	- 1) w odniesieniu do zbioru: Program Polska-Słowacja 2014-2020:
		- a) zapewnia przetwarzanie powierzonych do przetwarzania danych osobowych wyłącznie na obszarze EOG,
		- b) opracuje i będzie stosował opracowaną przez siebie politykę bezpieczeństwa ochrony danych osobowych oraz instrukcję zarządzania systemem informatycznym służącym do przetwarzania danych osobowych lub opracowuje inne odpowiednie dokumenty, jeśli taki obowiązek wynika z obowiązujących partnera wiodącego przepisów dotyczących ochrony danych osobowych,
		- c) przechowuje wszelkie nośniki danych tak, aby zabezpieczyć powierzone do przetwarzania dane osobowe przed: dostępem do nich osób nieupoważnionych do ich przetwarzania, przetwarzaniem z naruszeniem ustawy, nieautoryzowaną zmianą, utratą, uszkodzeniem lub zniszczeniem,
		- d) prowadzi ewidencję osób upoważnionych do przetwarzania danych osobowych;
- 2) w odniesieniu do zbioru CST:
	- a) zapewnia środki techniczne i organizacyjne określone w *Regulaminie bezpieczeństwa informacji przetwarzanych w aplikacji głównej centralnego systemu teleinformatycznego*,
	- b) prowadzi wykaz budynków, pomieszczeń lub części pomieszczeń, tworzących obszar, w którym są przetwarzane powierzone do przetwarzania dane osobowe.
- 11. Partner wiodący zapewnia:
	- 1) przetwarzanie powierzonych do przetwarzania danych osobowych na zasadach określonych w obowiązujących partnera wiodącego przepisach dotyczących ochrony danych osobowych,
	- 2) w przypadku przetwarzania danych osobowych w formie elektronicznej przetwarzanie powierzonych do przetwarzania danych osobowych w Centralnym systemie teleinformatycznym lub innych systemach teleinformatycznych, spełniających standardy bezpieczeństwa określone w obowiązujących partnera wiodącego przepisach dotyczących ochrony danych osobowych,
	- 3) zachowanie w poufności wszystkich danych powierzonych do przetwarzania, a także zachowanie w poufności informacji o stosowanych sposobach zabezpieczania danych osobowych, również po rozwiązaniu niniejszej umowy,
	- 4) ograniczenie dostępu do powierzonych do przetwarzania danych osobowych, wyłącznie do osób i pracowników posiadających stosowne upoważnienie do przetwarzania powierzonych do przetwarzania danych osobowych,
	- 5) stały nadzór nad bezpieczeństwem powierzonych do przetwarzania danych osobowych,
	- 6) usunięcie z elektronicznych nośników informacji wielokrotnego zapisu w sposób trwały i nieodwracalny oraz zniszczenie nośników papierowych i elektronicznych nośników informacji jednokrotnego zapisu, na których utrwalone zostały powierzone do przetwarzania dane osobowe, w terminie nie dłuższym niż 30 dni roboczych od dnia zakończenia obowiązywania okresu archiwizowania danych, o którym mowa w § 8 ust. 18.
	- 7) Powierzający powierza przetwarzanie danych osobowych na okres nie dłuższy niż 30 dni roboczych od dnia zakończenia okresu archiwizowania danych, o którym mowa w § 8 ust. 18.
- 12. Partner wiodący niezwłocznie poinformuje Powierzającego o:
	- 1) wszelkich przypadkach naruszenia obowiązków dotyczących ochrony powierzonych do przetwarzania danych osobowych, naruszenia tajemnicy tych danych osobowych lub ich niewłaściwego wykorzystania,
	- 2) wszelkich czynnościach z własnym udziałem lub podmiotów, którym partner wiodący powierzył przetwarzanie danych osobowych w sprawach prowadzonych w szczególności przez właściwe w danym państwie służby, policję lub sąd,
	- 3) wszelkich okolicznościach mających wpływ na przetwarzanie powierzonych do przetwarzania danych osobowych, na każde żądanie.
- 13. Powierzający zobowiązuje partnera wiodącego do wykonywania wobec osób, których dane dotyczą, obowiązków informacyjnych, jeśli wynikają one z obowiązujących partnera wiodącego przepisów dotyczących ochrony danych osobowych.
- 14. Partner wiodący umożliwi Powierzającemu, lub podmiotowi przez niego upoważnionemu, dokonanie kontroli zgodności przetwarzania powierzonych do przetwarzania danych osobowych z odpowiednimi przepisami oraz niniejszą umową – w miejscach, w których są one przetwarzane. Pisemne zawiadomienie o zamiarze przeprowadzenia kontroli powinno być przekazane partnerowi wiodącemu co najmniej 5 dni kalendarzowych przed dniem rozpoczęcia kontroli.
- 15. W przypadku powzięcia przez Powierzającego wiadomości o rażącym naruszeniu przez partnera wiodącego zobowiązań wynikających z odpowiednich przepisów lub umowy, partner wiodący umożliwi Powierzającemu, lub podmiotowi przez niego upoważnionemu, dokonanie niezapowiedzianej kontroli.
- 16. W ramach kontroli, podjętej na podstawie ust. 15 lub ust. 16, Powierzający lub podmiot przez niego upoważniony, mają w szczególności prawo do:
	- 1) wstępu, w godzinach pracy podmiotu kontrolowanego, za okazaniem imiennego upoważnienia, do pomieszczeń, w których znajduje się zbiór powierzonych do przetwarzania danych osobowych oraz pomieszczeń, w których powierzone do przetwarzania dane osobowe są przetwarzane poza zbiorem danych osobowych,
	- 2) przeprowadzenia niezbędnych badań lub innych czynności kontrolnych,
	- 3) żądania złożenia pisemnych lub ustnych wyjaśnień przez osoby upoważnione do przetwarzania danych osobowych, w zakresie niezbędnym do ustalenia stanu faktycznego,
	- 4) wglądu do wszelkich dokumentów i wszelkich danych mających bezpośredni związek z przedmiotem kontroli oraz sporządzania ich kopii,
	- 5) przeprowadzania oględzin urządzeń i nośników oraz systemu informatycznego służącego do przetwarzania powierzonych do przetwarzania danych osobowych na stacjach klienckich.
- 17. Partner wiodący jest zobowiązany do zastosowania się do zaleceń Powierzającego dotyczących poprawy jakości zabezpieczenia danych osobowych oraz sposobu ich przetwarzania, w terminach określonych przez Powierzającego.
- 18. Partner wiodący zobowiąże partnerów do umożliwienia Powierzającemu lub podmiotowi przez niego upoważnionemu, dokonanie kontroli, o której mowa w ust. 15 lub ust. 16 oraz do zastosowania się do zaleceń dotyczących poprawy jakości zabezpieczenia danych osobowych oraz sposobu ich przetwarzania, sporządzonych w wyniku przeprowadzonych kontroli, w terminach określonych przez Powierzającego.
- 19. Partner wiodący ponosi odpowiedzialność, tak wobec osób trzecich, jak i wobec Powierzającego, za przetwarzanie powierzonych do przetwarzania danych osobowych niezgodnie z obowiązującymi partnera wiodącego przepisami dotyczącymi ochrony danych osobowych i niniejszym Porozumieniem oraz za wszelkie szkody powstałe z tego tytułu.

#### **CENTRALNY SYSTEM TELEINFORMATYCZNY**

- 1. Partner wiodący w celu rozliczenia realizowanego projektu korzysta z aplikacji głównej Centralnego systemu teleinformatycznego - SL2014.
- 2. Za pośrednictwem SL2014 partner wiodący:
	- 1) przygotowuje i przesyła częściowe wnioski o płatność do właściwego Kontrolera,
	- 2) rejestruje informacje o harmonogramie płatności w projekcie,
	- 3) rejestruje informacje o planowanych i przeprowadzonych postępowaniach o udzielenie zamówienia publicznego, planowanych i udzielonych zamówieniach zgodnie z zasadą konkurencyjności, opisaną szczegółowo w Podręczniku Programu, informacje o zawartych umowach i wyłonionych wykonawcach oraz personelu projektu,
	- 4) prowadzi korespondencję z właściwym Kontrolerem w zakresie realizowanego projektu i przekazuje na żądanie Kontrolera niezbędne informacje oraz elektroniczne wersje dokumentów.
- 3. Ponadto partner wiodący:
	- 1) przygotowuje i przesyła wniosek o płatność dla projektu do Wspólnego Sekretariatu Technicznego,
	- 2) prowadzi wszelką korespondencję ze Wspólnym Sekretariatem Technicznym w zakresie realizowanego projektu i przekazuje na żądanie Wspólnego Sekretariatu Technicznego niezbędne informacje oraz elektroniczne wersje dokumentów.
- 4. Przekazanie elektronicznych wersji dokumentów za pośrednictwem SL2014 nie zdejmuje z partnera wiodącego obowiązku ich przechowywania. Partner wiodący przechowuje także oryginały dokumentów na podstawie których utworzono elektroniczne wersje dokumentów. Partner wiodący udostępniania podczas kontroli na miejscu przeprowadzanej przez uprawnione instytucje zarówno oryginały dokumentów jak i ich elektroniczne wersje.
- 5. Szczegółowy opis zadań partnera wiodącego w zakresie pracy w SL2014 i terminy realizacji zadań są określone w aktualnym Podręczniku beneficjenta lub Podręczniku beneficjenta SL2014 dostępnych na stronie internetowej programu.
- 6. Partner wiodący uczestniczący w realizacji projektu wyznacza do pracy w SL2014 osoby uprawnione do wykonywania w jego imieniu czynności związanych z realizacją projektu. Zgłoszenie ww. osób, zmiana ich uprawnień lub wycofanie dostępu do SL2014 jest dokonywane na podstawie wniosku o nadanie/zmianę/wycofanie dostępu dla osoby uprawnionej, zgodnie z *Procedurą zgłaszania osób uprawnionych w ramach projektu*. Aktualne wersje ww. dokumentów dostępne są na stronie internetowej programu. Lista osób uprawnionych do pracy w SL2014 wraz z wnioskami o nadanie/zmianę/wycofanie dostępu dla osoby uprawnionej stanowią załącznik do umowy. Zmiana załącznika (tj. zmiany w gronie osób uprawnionych) nie wymaga sporządzania aneksu do umowy.
- 7. Wszelkie działania w SL2014 osób uprawnionych będą traktowane w sensie prawnym jako działania partnera wiodącego.
- 8. Wszelka korespondencja pomiędzy partnerem wiodącym a właściwym Kontrolerem oraz partnerem wiodącym a Wspólnym Sekretariatem Technicznym prowadzona jest wyłącznie z wykorzystaniem SL2014, za wyjątkiem komunikacji dotyczącej:
	- 1) zmian treści umowy, z wyłączeniem zmian niewymagających aneksowania umowy,
	- 2) kontroli na miejscu,
	- 3) dochodzenia zwrotu środków, o którym mowa w § 12.
- 9. Partner wiodący i Instytucja Zarządzająca uznają za prawnie wiążące przyjęte w umowie rozwiązania stosowane w zakresie komunikacji i wymiany danych w SL2014, bez możliwości kwestionowania skutków ich stosowania.
- 10.Osoby uprawnione przez partnera wiodącego, mającego siedzibę na terytorium Rzeczypospolitej Polskiej, w celu uwierzytelniania czynności dokonywanych w ramach SL2014, korzystają z profilu zaufanego ePUAP lub bezpiecznego podpisu elektronicznego weryfikowanego za pomocą ważnego kwalifikowalnego certyfikatu w ramach SL2014. W przypadku gdy z powodów technicznych wykorzystanie profilu zaufanego ePUAP nie jest możliwe, uwierzytelnianie następuje przez wykorzystanie loginu i hasła wygenerowanego przez SL2014, gdzie jako login stosuje się PESEL danej osoby uprawnionej.
- 11.Osoby uprawnione przez partnera wiodącego niemającego siedziby na terytorium Rzeczypospolitej Polskiej, w celu uwierzytelniania czynności dokonywanych w ramach SL2014, korzystają z bezpiecznego podpisu elektronicznego weryfikowanego za pomocą ważnego kwalifikowalnego certyfikatu w ramach SL2014 lub ze swojego adresu e-mail oraz hasła.
- 12.W uzasadnionych sytuacjach, np. w przypadku awarii aplikacji, kiedy czas przywracania prawidłowego działania SL2014 nie pozwoli na złożenie częściowego Wniosku o płatność lub Wniosku o płatność dla projektu w terminie, partner wiodący składa wnioski w papierowej wersji zgodnie ze wzorem dostępnym na stronie internetowej programu. Beneficjent Wiodący zobowiązuje się uzupełnić dane w SL2014 w zakresie dokumentów przekazanych drogą pisemną w terminie 5 dni roboczych od otrzymania informacji o usunięciu awarii.
- 13.Osoby uprawnione przez partnera wiodącego zobowiązane są do przestrzegania *Regulaminu bezpieczeństwa informacji przetwarzanych w aplikacji głównej centralnego systemu teleinformatycznego* oraz do pracy w SL2014 zgodnie z zasadami określonymi w aktualnym Podręczniku beneficjenta i Podręczniku beneficjenta SL2014.
- 14.Partner wiodący niezwłocznie zgłasza do Wspólnego Sekretariatu Technicznego informacji na temat awarii SL2014 uniemożliwiających bądź utrudniających pracę w SL2014, skutkujących w szczególności niemożnością przesłania za pośrednictwem SL2014 częściowego wniosku

o płatność do Kontrolera lub wniosku o płatność dla projektu do Wspólnego Sekretariatu Technicznego.

- 15.Partner wiodący każdorazowo zgłasza do Wspólnego Sekretariatu Technicznego informacje
	- o naruszeniu bezpieczeństwa informacji, incydentach i podatnościach związanych z przetwarzaniem przez partnera wiodącego danych w SL2014, w tym zwłaszcza o nieautoryzowanym dostępie do danych przetwarzanych przez partnera wiodącego w SL2014.

#### **§ 22**

### **POSTANOWIENIA KOŃCOWE**

- 1. Jeżeli którekolwiek z postanowień umowy okaże się nieważne, niemożliwe do wykonania lub niezgodne z prawem, umowa zostanie zmieniona celem zastąpienia lub usunięcia nieważnego, niemożliwego do wykonania lub niezgodnego z prawem postanowienia. Pozostałe postanowienia umowy pozostają w mocy.
- 2. W kwestiach nieuregulowanych umową stosuje się przepisy określone w § 2 ust.3 oraz niesprzeczne z nimi, właściwe przepisy prawa krajowego Instytucji Zarządzającej.
- 3. Umowa wchodzi w życie z dniem jej podpisania przez ostatnią ze Stron.
- 4. Umowa obowiązuje do czasu wypełnienia wszystkich zobowiązań ciążących na partnerze wiodącym, w tym uwzględniających obowiązki związane z zachowaniem trwałości projektu oraz obowiązki archiwizacyjne opisane w § 8 ust.18.
- 5. Umowa zostaje sporządzona w językach polskim i słowackim, w czterech jednobrzmiących egzemplarzach. Partner wiodący otrzymuje jeden egzemplarz umowy, Instytucja Zarządzająca otrzymuje trzy egzemplarze umowy. W przypadku rozbieżności w zakresie interpretacji postanowień umowy wiążąca jest polska wersja umowy.

# **§ 23**

### **KORESPONDENCJA**

1. Wszelka korespondencja mająca związek z wykonaniem niniejszej umowy powinna być przygotowana w języku polskim i słowackim oraz wysłana na następujące adresy:

# **Instytucja Zarządzająca**

Minister Infrastruktury i Rozwoju Departament Współpracy Terytorialnej Ul. Wspólna 2/4 00-926 Warszawa

# **Partner wiodący**

[nazwa i adres Partnera Wiodącego]…………………...

# **Wspólny Sekretariat Techniczny**

#### **Programu Współpracy Transgranicznej Interreg V-A Polska-Słowacja 2014-2020**

ul. Halicka 9

31-036 Kraków

2. Zmiany adresów podanych w ust. 1 nie wymagają zmiany umowy w formie aneksu.

### **PRAWO ROZSTRZYGAJĄCE ORAZ JURYSDYKCJA**

- 1. Umowa podlega prawu polskiemu z poszanowaniem § 22 ust. 2.
- 2. W przypadku sporu, Strony będą dążyć do rozstrzygnięcia na drodze polubownej. Jeśli strony nie uzgodnią inaczej postępowanie koncyliacyjne będzie prowadzone w języku polskim, z udziałem tłumacza w przypadku gdy partnerem wiodącym jest podmiot słowacki.
- 3. W przypadku gdy spór nie zostaje rozstrzygnięty na drodze negocjacji polubownych, będzie on rozstrzygnięty przez sąd powszechny właściwy dla siedziby Instytucji Zarządzającej.

### **§ 25**

#### **ZAŁĄCZNIKI DO UMOWY**

Integralną część umowy stanowią następujące załączniki:

- Pełnomocnictwo dla osoby reprezentującej Ministra Infrastruktury i Rozwoju;
- Pełnomocnictwo dla osoby reprezentującej Ministra Infrastruktury i Rozwoju jako Powierzającego dane osobowe do przetwarzania;
- Dokument potwierdzający upoważnienie do podpisania umowy dla osoby reprezentującej partnera wiodącego;
- Aktualny wniosek o dofinansowanie;
- Decyzja Komitetu Monitorującego o zatwierdzeniu wniosku o dofinansowanie;
- Lista osób uprawnionych do pracy w SL2014;
- Wnioski o nadanie/zmianę/wycofanie dostępu dla osoby uprawnionej;

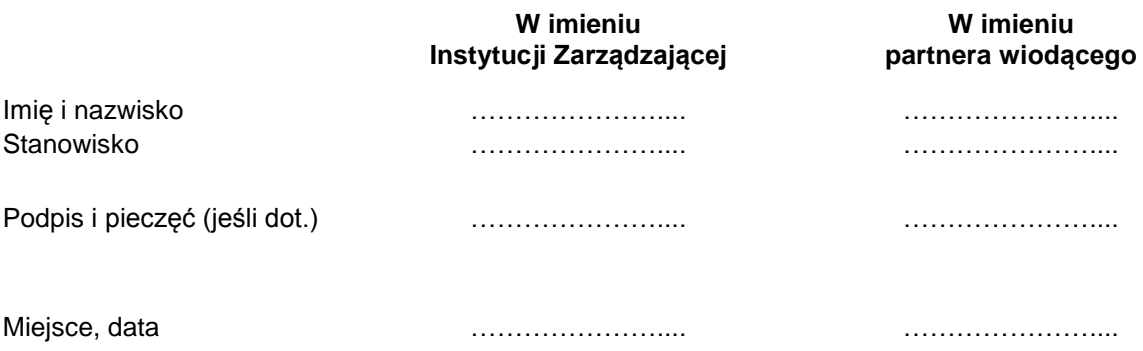

*Załącznik nr 1: Zakres danych osobowych powierzonych do przetwarzania w zbiorze Program Polska-Słowacja 2014-2020*

**Zakres danych osobowych wnioskodawców aplikujących o środki dofinansowania, partnerów wiodących lub partnerów projektów realizujących projekty (w tym ich pracownicy, osoby uprawnione do kontaktów roboczych lub podejmowania wiążących decyzji w ich imieniu)**

Ē,

 $\overline{\phantom{a}}$ 

 $\blacksquare$ 

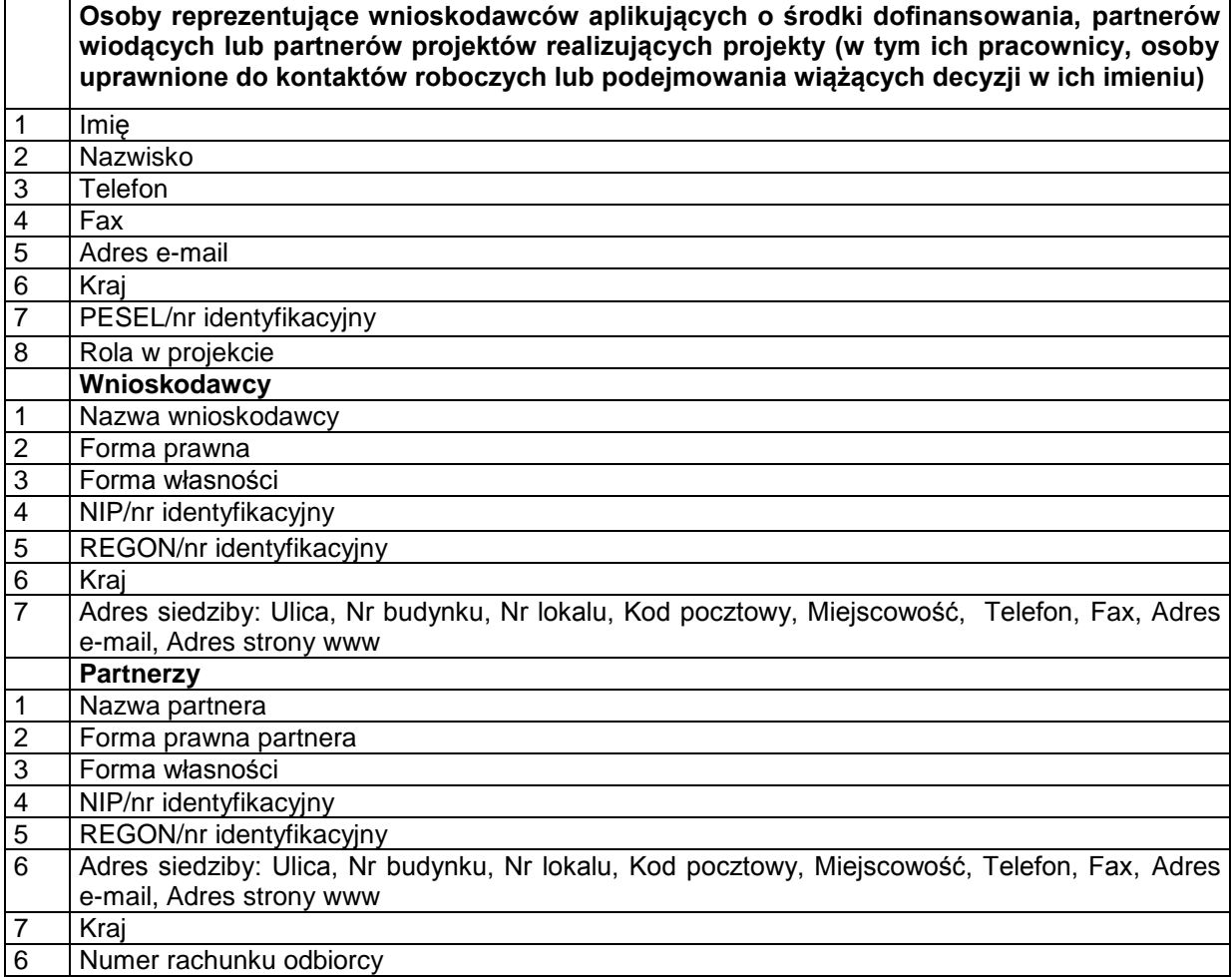

### **Zakres danych osobowych osób reprezentujących instytucje zaangażowane w realizację programów**

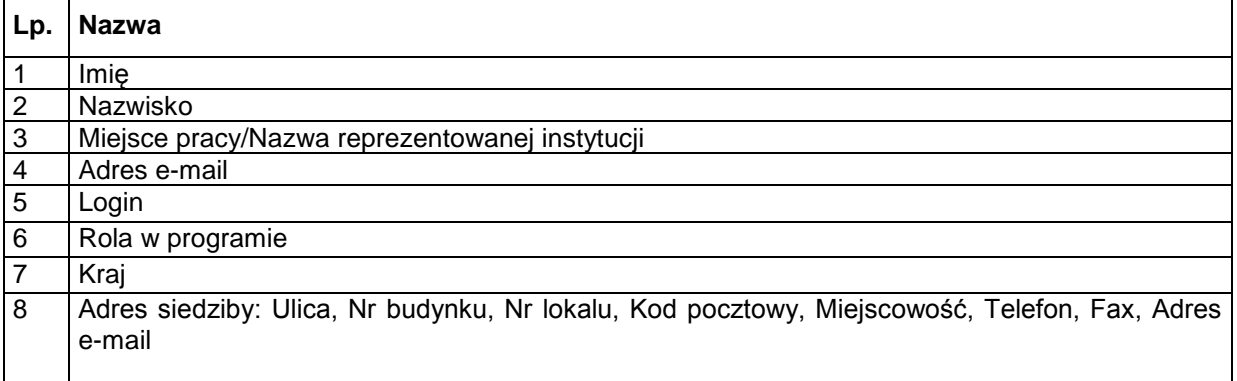

**Zakres danych dotyczących personelu projektu, których dane przetwarzane będą w związku z badaniem kwalifikowalności środków w projekcie**

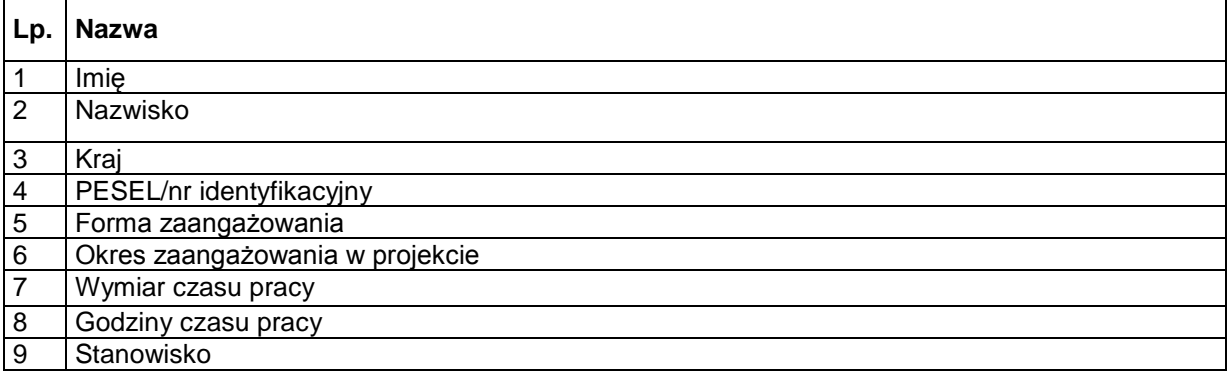

**Dane uczestników działań realizowanych w ramach projektów, których dane przetwarzane będą w związku z badaniem kwalifikowalności środków w projekcie (w tym członkowie komisji przetargowych)**

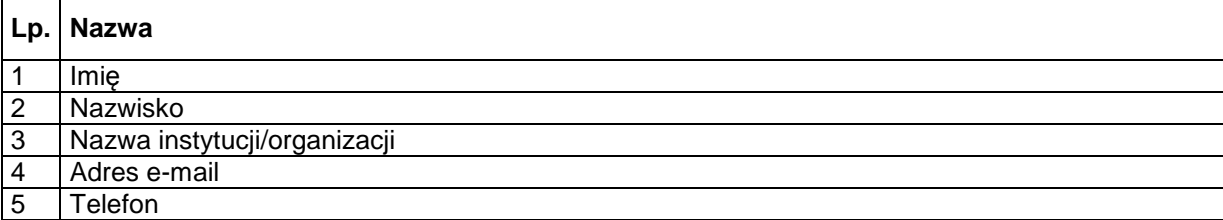

**Wykonawcy ubiegający się o realizację zamówień lub realizujący zamówienia w projekcie, w tym umowy o zamówienia publiczne, których dane przetwarzane będą w związku z badaniem kwalifikowalności środków w projekcie** 

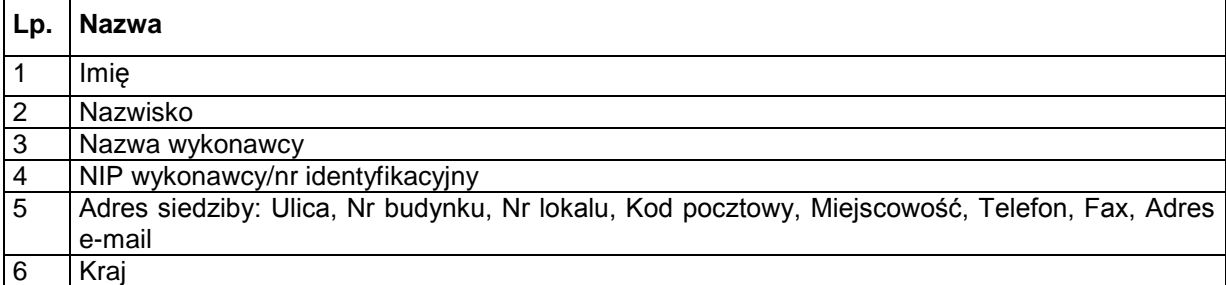

*Załącznik nr 2: Zakres danych osobowych powierzonych do przetwarzania w zbiorze CST*

**Zakres danych osobowych użytkowników Centralnego systemu teleinformatycznego, wnioskodawców, partnerów** 

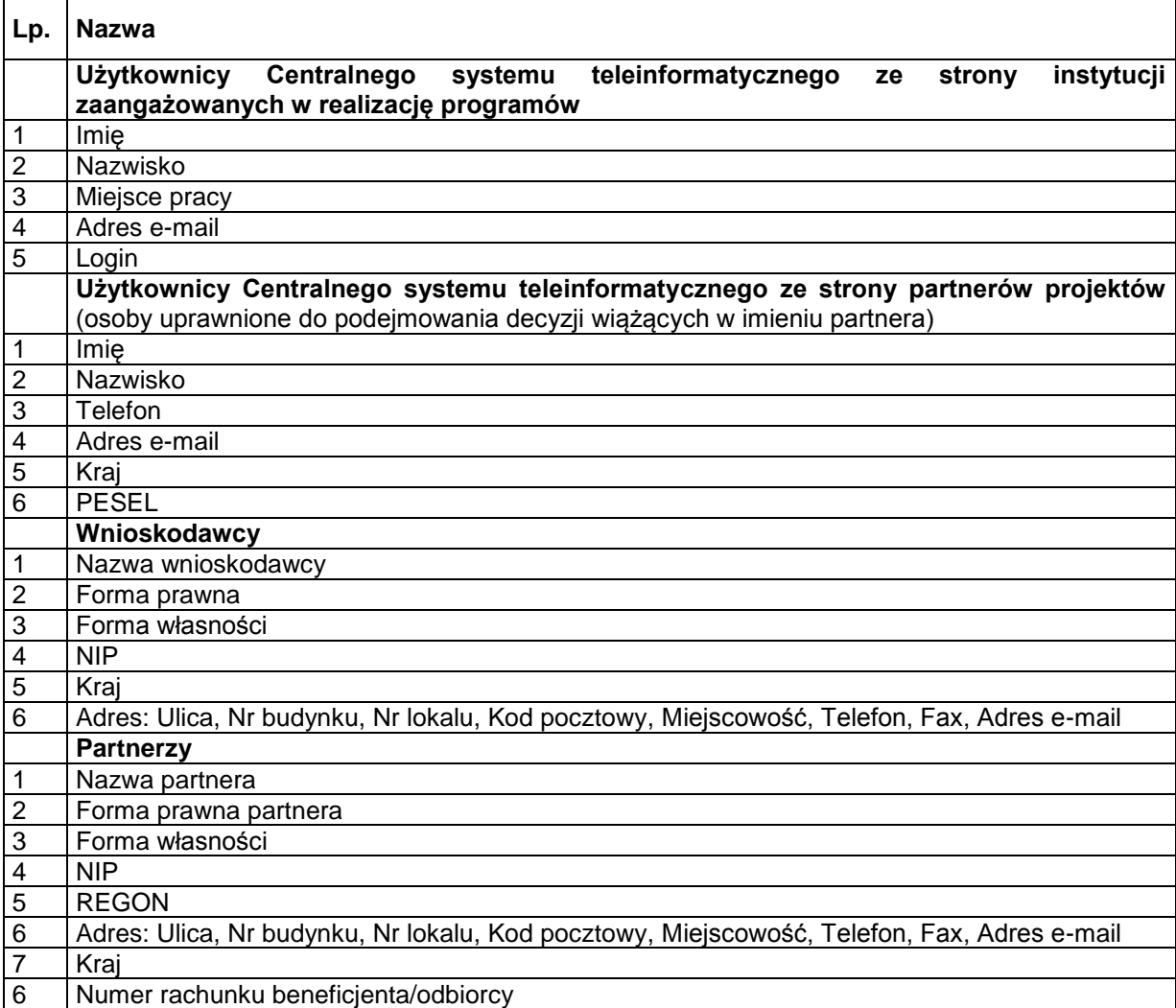

# **Dane dotyczące personelu projektu**

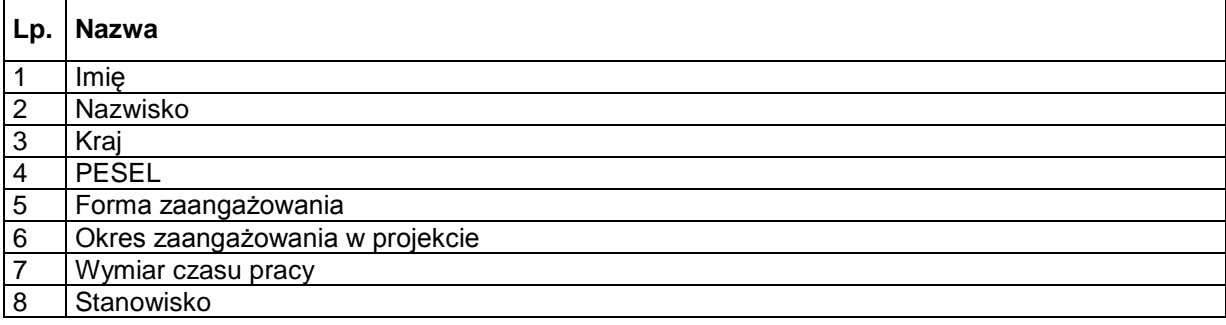

**Wykonawcy realizujący umowy o zamówienia publiczne, których dane przetwarzane będą w związku z badaniem kwalifikowalności środków w projekcie (osoby fizyczne prowadzące działalność gospodarczą)**

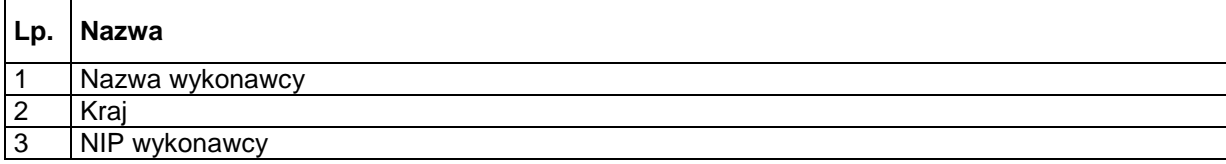